## **Extract-iso**

Script afin d'extraire facilement une ISO dans un répertoire avec les droits de lecture et d'écriture.

Décliné en une **version cli** et une **version zenity** pour ceux qui préfèrent les boutons.

Disponible à cette URL [Git Extract ISO](https://github.com/CyrilleBiot/extractISO)

## **La version CLI**

Syntaxe

extract-iso </chemin/a/l/ISO> </chemin/repertoire/ou/extraire/ISO>

## **La version zenity**

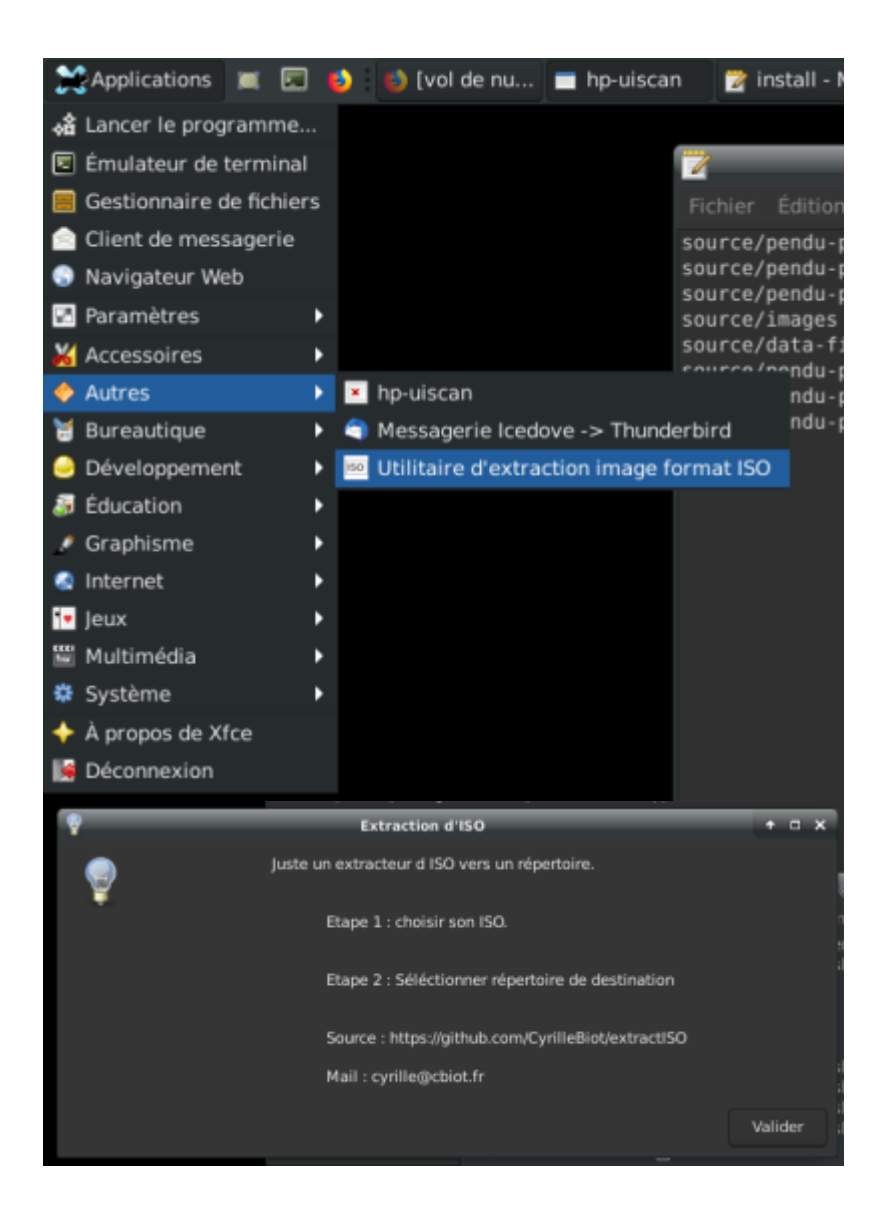

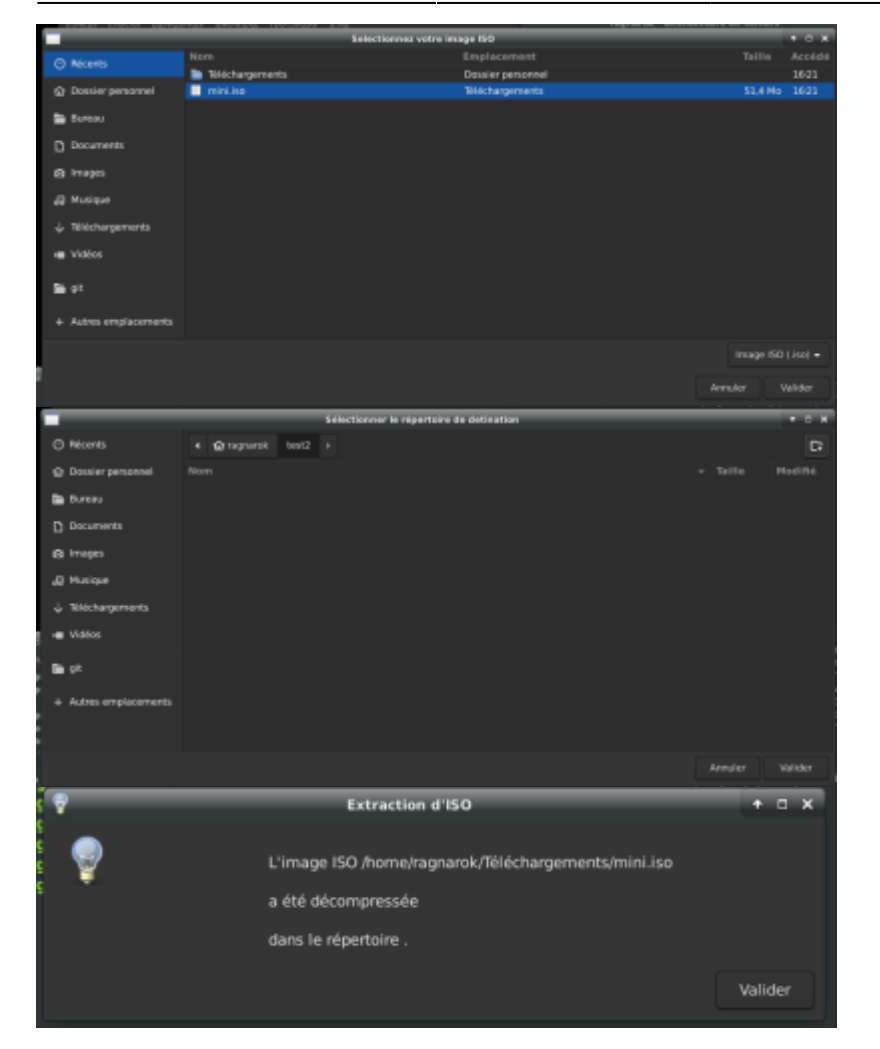

## **Bugs / Soucis / problèmes d'utilisation**

**man** extract-iso **man** extract-iso-zenity

Sinon section "**issues**" du git : [Issues extract-iso](https://github.com/CyrilleBiot/extractISO/issues)

From: <https://cbiot.fr/dokuwiki/> - **Cyrille BIOT**

Permanent link: **<https://cbiot.fr/dokuwiki/scripts-php-bash:extract-iso?rev=1601224754>**

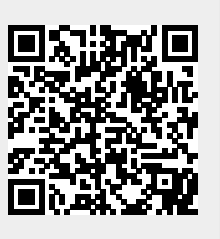

Last update: **2020/09/27 18:39**